Universität Konstanz Fachbereich Mathematik und Statsitik Johannes Schropp **JAN ROHLEFF** 

Sommersemester 2024

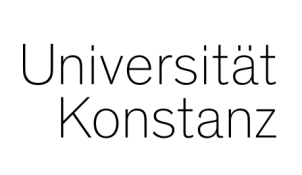

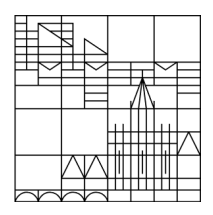

# **Numerik partieller Differentialgleichungen II**

**<https://www.math.uni-konstanz.de/~rohleff/numpde2.html>**

### **2. Übungsblatt**

Ausgabe: 15.04.2024, Abgabe: 22.04.2024, bis 10.00 Uhr

#### **Aufgabe 2.1 (Theorie - 6 Punkte)**

Für  $\Gamma \subset \mathbb{R}^2$  sei  $P_r(\Gamma) := \{u : \Gamma \to \mathbb{R} : u \text{ ist ein Polynom mit } \deg(u) = r\}$  der Raum der Polynome in zwei Variablen von Grad *r*. Zeigen Sie: Die Menge  $\left\{x^k y^l\right\}_{0 \leq k+l \leq r}$  bildet eine Basis von  $P_r(\Gamma)$  und es gilt

$$
\dim(P_r(\Gamma)) = \frac{(r+1)(r+2)}{2}.
$$

## **Aufgabe 2.2 (Theorie - 6 Punkte)**

Die Punkte  $p^1 = (0,0), p^2 = (1,0), p^3 = (1,1), p^4 = (0,1)$  beschreiben die Ecken eines Referenzquadrats *Q*. Die Basisfunktionen mit entsprechender Nummerierung lauten

$$
f_1(x_1, x_2) = (1 - x_1)(1 - x_2)
$$
  
\n
$$
f_2(x_1, x_2) = x_1(1 - x_2)
$$
  
\n
$$
f_3(x_1, x_2) = x_1x_2
$$
  
\n
$$
f_4(x_1, x_2) = (1 - x_1)x_2.
$$

Berechnen Sie die affine Transformation *R* von *Q* auf

$$
\tilde{\mathcal{Q}} := \{ x \in \mathbb{R}^2 \mid -1 \le x_1 + x_2 \le 1, -1 \le x_2 - x_1 \le 1 \}
$$

und geben Sie die Basisfunktionen  $\tilde{f}_i := f_i \circ R^{-1}$ auf  $\tilde{Q}$ an.

#### **Aufgabe 2.3 (Programm - 9 Punkte)**

Vorgelegt sei die Poisson-Gleichung

$$
-\Delta u = f \quad \text{in } \Omega = (-1, 1)^2, \qquad u(x, y) = x^2 + y^2 \quad \text{auf } \partial \Omega
$$

mit der rechten Seite  $f(x, y) = 2\pi^2 \sin(\pi x) \sin(\pi y) - 4$  für  $(x, y) \in \Omega$ .

- (i) Lösen Sie dieses Problem mit Matlab/Python für für verschiedene Gitterdiskretisierungen *h* = 0*.*3*,* 0*.*25*,* 0*.*2*,* 0*.*15*,* 0*.*1.
- (ii) Führen Sie mit den erhaltenen Daten aus (i) eine Konvergenzanalyse in der *L*∞-Norm durch, in dem Sie jeweils den Fehler

$$
e_h := \|u_{ex} - u_h\|_{L^\infty}
$$

für alle *h* berechnen. Dabei ist *u<sup>h</sup>* die numerische und *uex* die exakte Lösung; letztere ist durch  $u_{ex}(x, y) = \sin(\pi x) \sin(\pi y) + x^2 + y^2$  gegeben. Geht man für ein  $C > 0$  von der Beziehung

$$
e_h = Ch^p
$$

aus, so kann mittels der Umformung

$$
\ln(e_h) = \ln(C) + p \ln(h)
$$

die Steigung *p* der Ausgleichsgeraden durch die Punkte (ln(*h*)*,* ln(*eh*)) für *h* = 0*.*3*,* 0*.*25*,* 0*.*2*,* 0*.*15*,* 0*.*1 ermittelt werden. Tragen Sie diese Punkte samt der Ausgleichsgeraden in ein Schaubild ein.. Geben Sie die Konvergenzordnung *p* auf der Konsole aus.

(iii) Zeichnen Sie zum Schluss noch die Triangulierung und die Lösung *u<sup>h</sup>* für *h* = 0*.*1 jeweils in ein eigenes Schaubild ein.